# **README file for Level 2 version 3 release (3/6/13)**

Files
in
this
directory
were
created
at
the
Laboratory
for
Atmospheric and
Space
Physics
in Boulder,
Colorado
for
the
NASA
Solar
Dynamics
Observatory (SDO)
Extreme
Ultraviolet Variability
Experiment
(EVE).
The
Science
Processing and
Operations
Center
(SPOC)
is responsible
for
creating
and
maintaining
access to
all
EVE
products.

This
is
a
new release
of
EVE
Level
2
data
products.
We
have
made
every
effort
at verification
and
validation,
but
if
you
have
any
questions
or
encounter
any
problems
with the
data,
please
let
us
know
about
them. For
access
and
data
product
issues
please
contact Don.Woodraska@lasp.colorado.edu. For
science
issues
please
contact Frank.Eparvier@lasp.colorado.edu.

# **EVE Overview**

EVE
spectrographs
measure
the
solar
extreme
ultraviolet
(EUV)
radiation
spectrum
from 6‐105
nm
with
a
resolution
of approximately
0.1
nm
and
a
cadence
of
10
seconds
from geosynchronous
orbit.
A
series
of
photometers are
used
to
also
provide
broadband measurements
at
a
4
Hz
cadence.

More information about the EVE instrument measurements, and calibrations can be found in
these
references:

Woods, T. N., F. G. Eparvier, R. Hock, A. R. Jones, D. Woodraska, D. Judge, L. Didkovsky, J. Lean, J. Mariska, H.
Warren,
D.
McMullin,
P.
Chamberlin,
G.
Berthiaume,
S.
Bailey,
T.
Fuller‐Rowell,
J.
Sojka,
W.
K.
Tobiska, and R. Viereck, "Extreme Ultraviolet Variability Experiment (EVE) on the Solar Dynamics Observatory (SDO):
Overview
of
Science
Objectives,
Instrument
Design,
Data
Products,
and
Model
Developments", *Solar Physics, 275*,
115‐143,
doi:
10.1007/s11207‐009‐9487‐6,
2012. http://lasp.colorado.edu/home/eve/files/2011/06/EVE\_Overview\_SolarPhys.pdf

Hock, R. A., P. C. Chamberlin, T. N. Woods, D. Crotser, F. G. Eparvier, D. L. Woodraska, and E. C. Woods, "Extreme Ultraviolet Variability Experiment (EVE) Multiple EUV Grating Spectrographs (MEGS): Radiometric
Calibrations
and
Results", *Solar Physics, 275*,
145‐178,
doi:
10.1007/s11207‐010‐9520‐9, 2012.

http://lasp.colorado.edu/home/eve/files/2011/06/Final\_Sol\_Phy\_Hock\_1April\_2010.pdf

Didkovsky, L., D. Judge, S. Wieman, T. Woods, and A. Jones, "EUV SpectroPhotometer (ESP) in Extreme Ultraviolet Variability Experiment (EVE): Algorithms and Calibrations", Solar Physics, 275, 179-205, doi: 10.1007/s11207‐009‐9485‐8,
2012.

Daily
activities
are
performed
to
maintain
calibration; otherwise
EVE
has
nearly continuous
solar
observing
capability.

### **Data Availability/Gaps**

Daily calibrations are performed that last a total of about 30 minutes; however, the channel calibrations
are
staggered
so
that
one
of
the
science
channels
is
always
observing
the
Sun during the daily calibration. These daily calibrations allow for EVE to directly measure dark signals on the detectors to track changes. For the CCDs, the flatfield LEDs are also used. On Sundays,
a
slightly
longer
calibration
is
performed
to
increase
statistics.

Two
annual
eclipse
outage periods
of
about
3 weeks
occur
as
the
spacecraft
orbit
aligns with the Earth and Sun. These can last up to 72 minutes each day. After longer eclipses (10+
minutes),
some
thermal
settling
causes a
wavelength
shift
on
MEGS‐A that
is
not
yet corrected.
Around
the
2
eclipse
seasons,
additional
off‐pointing
maneuvers
are
performed including
EVE
cruciform
scans
(9
hours),
EVE
FOV
maps (~2
hours),
plus
maneuvers
for the
other
instruments
and
the
guide
telescopes.
In
2010,
the
late
eclipse
season lasted from Sept. 15-Oct. 8, and the early season in 2011 will begin on March 11.

The
spacecraft
is
also
subject
to
being
blocked by
the
moon,
but
this
is
infrequent.
Other infrequent activities include momentum management, and station-keeping thruster firings.

CCD
bakeouts
may
occur
as
needed
to
maintain
instrument
sensitivity.
The
first
bakeout started on June 16 (day 167), 2010 and continued through June 18 (day 169), 2010. The second
CCD
bakeout
was
much
longer
lasting
from
September
23
(day
266)
through September 28 (day 271), 2010. After each bakeout, there is a period of several days where the
detectors
change
rapidly,
and
this
is
not
corrected
in
version
3.

Detailed daily information is provided in the Science Operations Mission Log and is available
at
this
location:

http://lasp.colorado.edu/eve/data\_access/evewebdata/EVE\_sciopslog.html

### **Product Overview**

The
following
sections
describe
the
level
2
data
products
available
in
the
version
3 release.

### **Level 2 Products**

Two types of EVE level 2 products are routinely created: **Spectra** (EVS) and **Lines** (EVL).

Level 2 spectra are the merged spectral measurements from the two spectrographs, A and B. The A detector is designed to measure from 6-17 nm, and 16-38 nm using two filters, while the B detector is designed to measure 35-105 nm. Level 2 processing stitches these pieces
to
form
one
spectrum.
This version
includes all
of measured wavelengths
spanning 5.8‐106.2
nm.
All
level
2
irradiances
are
adjusted
to
1 AU.

Lines
are
integrated
from
low
to
high
bounds,
and
the
4
Hz
photometer
data are
averaged down to the same time-scale as the spectrum. No continuum is subtracted from the line irradiances.

There are two sets of flags included. One is EVE-specific flags, and the other is Spacecraft flags.

Values in the FLAGS field are the bitwise OR of these values.

- Bit 0 (value 1) MEGS-A data is missing
- Bit 1 (value 2) MEGS-B data is missing
- Bit 2 (value 4) ESP data is missing
- Bit 3 (value 8) MEGS-P data is missing
- Bit 4 (value 16) Possible clock adjust in MEGS-A
- Bit 5 (value 32) Possible clock adjust in MEGS-B
- Bit 6 (value 64) Possible clock adjust in ESP
- Bit 7 (value 128) Possible clock adjust in MEGS-P

Values in the SC FLAGS field are the bitwise OR of these values.

- Bit 0 (value  $1$ ) 4-bit obstruction indicator (0 is no obstruction)
- Bit 1 (value 2) 4-bit obstruction indicator (0 is no obstruction)
- Bit 2 (value 4) 4-bit obstruction indicator (0 is no obstruction)
- Bit 3 (value 8) 4-bit obstruction indicator (0 is no obstruction)
- Bit 4 (value 16) Observatory is off-pointed by more than 1 arcmin

Obstruction
flag
values:

- Value
0 ‐ No
obstruction
- Value
1 ‐ Warmup
from
Earth
eclipse
- Value
2 ‐ Atmosphere
penumbra
- Value
3 ‐ Atmosphere
umbra
- Value
4 ‐ Penumbra
of
Mercury
- Value
5 ‐ Umbra
of
Mercury
- Value
6 ‐ Penumbra
of
Venus
- Value
7 ‐ Umbra
of
Venus
- Value
8 ‐ Penumbra
of
Moon
- Value
9 ‐ Umbra
of
Moon
- Value
10 ‐ Penumbra
of
solid
Earth
- Value
11 ‐ Umbra
of
solid
Earth

If more than one obstruction is taking place, only the highest-numbered one will be indicated.

Generally,
any
flags
being
set
mean
some
data
are missing
or
possibly
suspect.

#### **Version 3 Data Notes:**

Missing or corrupted data is replaced using the "fill" value of -1.0. Fill values should be discarded
since
these
are
not
science
measurements.

MEGS‐B
is
included
in
this
product
release for
wavelengths
spanning
37‐106.2 nm. Previously
in Version
2 products,
the
MEGS‐B
data
were
only
in
the
37‐65
nm
range.

Because of unexpected preflight degradation or early orbit degradation, MEGS-B has a reduced-exposure operation where the detector is exposed for 5 minutes each hour and an additional
3‐hour
period
each
day.
This
operational
change
began
on
August
16,
2010
(day 228). Note that there was 24-hour coverage per day for MEGS-B from April 30, 2010 to May 18,
2010.

Since
CCD
bakeouts
do
not
recover
the
full
sensitivity
of
the
detectors,
the
routine operational
exposure
was
changed
on
November
19,
2012
(day
324).
MEGS‐B
is
now
only exposed
for
5
minutes
each
hour
(120
min/day).

MEGS-B is also used to support flare campaign operations. Each flare campaign lasts 24 hours and starts at 16:00 UT. The flare campaigns to date are summarized below. There are several
other
flare
observations
by
MEGS‐B
in
the
daily
3‐hour
observation
between August
16,
2010
and
November
18,
2012,
but
those
are
not
listed
in
the
following
table. Note that only MEGS-B has reduced cadence and that MEGS-A and ESP have 24/7 coverage and
have
thus
observed
almost
all
of
the
flares
since
April
30,
2010.

# **Listing of MEGS‐B Flare Campaigns**

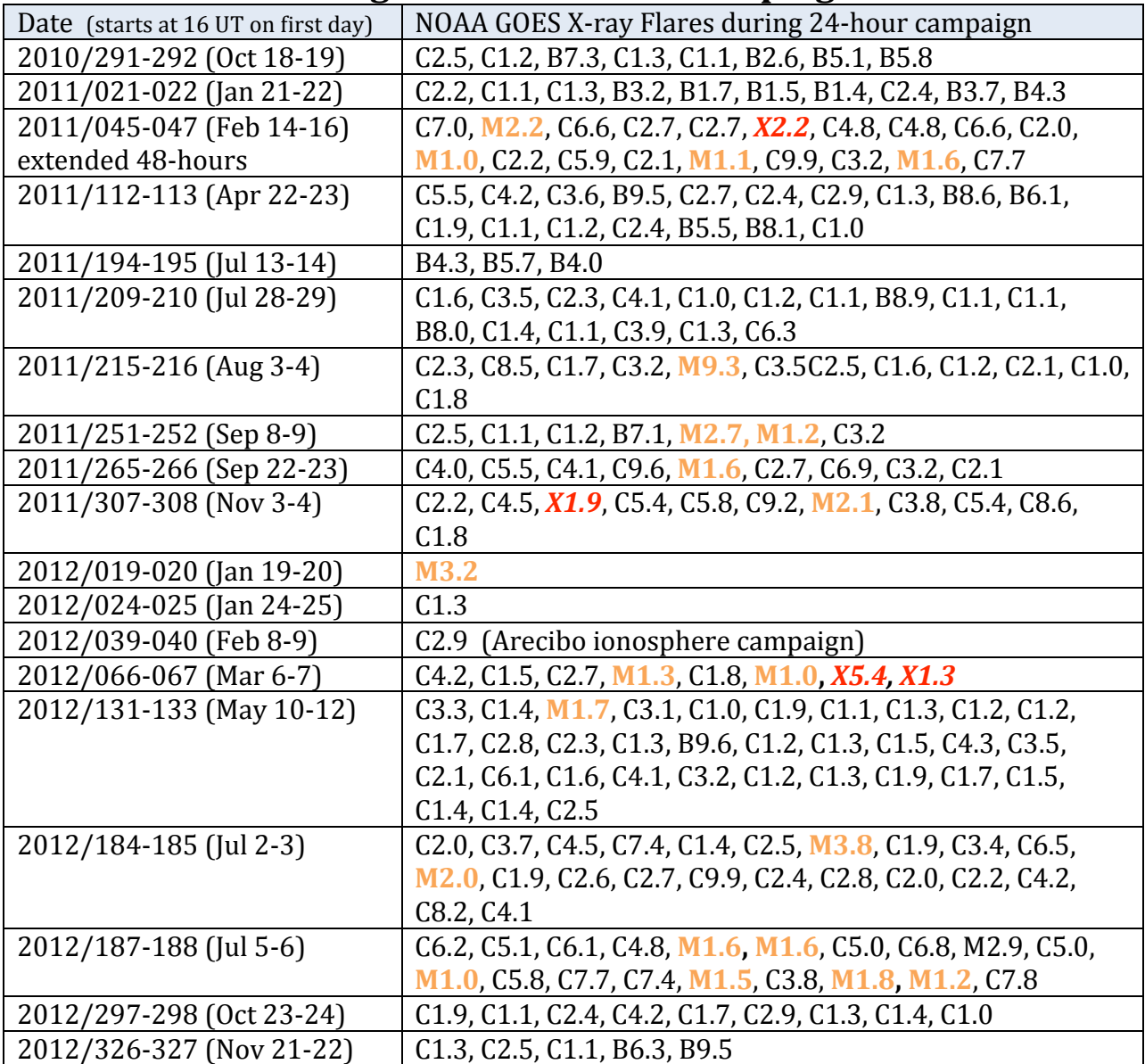

The spectrum bins should not be used individually for analysis due to the possibility of small-scale wavelength shifts. Rather, users should integrate over the features of interest. MEGS-A (5-37 nm) is the most sensitive to these small wavelength shifts.

The
MEGS‐P
Lyman‐alpha
diode
measurement
is
susceptible
to
low
energy particles.
Our initial
attempt to
remove
the
low
energy
particle
noise
using
the
dark
diode
needs refinement. Rather than exclude this measurement, we filter it based on those periods of increased
particle
noise.
Therefore,
the
MEGS‐P
Lyman‐alpha
measurement
is
sometimes very complete, and sometimes only available from about 6-12 UT each day. The Lymanalpha
measurement
uses
the
same
filter
mechanism
as
MEGS‐B,
so
it
is
also
operating
with the
same
reduced‐exposure
scenario.

Also,
due
to
random
large
particle
hits,
the
Lyman‐alpha
measurement
is
filtered
using
a 10‐second
Kalman
smoothing
technique. Additional
filtering
was
implemented
for
version 3 where
data
are
pre‐filtered
using
a
median
technique.
Unfortunately,
the
Lyman‐alpha measurement
is
very
noisy,
and
therefore
most
useful
after
averaging
to
a
daily
value. Except for flare campaign days, MEGS-P measures the Sun for about 20% of a day.

## **Naming Convention:**

Level 2 products follow this naming convention EV? L2 YYYYDDD HH vvv rr.fit where: EV designates
this
as
an
EVE
product

 ? is
either
S
(spectrum)
or
L
(lines/bands) L<sub>2</sub> designates this as a level 2 product YYYY is
the
year DDD is the day of year (001-366) HH is the UT hour of day (00-23) vvv is
the
version
number
(002) rr is
the
revision
number
(01‐99)

Each
EVE
Level
2
data
file
spans
one
hour.

The
version
number
only
increments
after
major
software
changes
or
after major calibration
updates.
These
are
expected
to
change
after
the
incorporation of
each suborbital rocket calibration flight. When referencing EVE data in scientific papers, users agree
to
mention
this
version
number.

The
revision
increments
whenever
updated
information
are
available.
Generally, revision
1 is
considered
"preliminary".
After
30
days,
products
become
"definitive"
since
no
new telemetry can be delivered after this period of time due to finite storage capacity of the SDO ground
station.
For
most
days, revision
2
will
be the
final
revision.

# **Level 2 Spectra Products:**

Level 2 products are stored in the scientific format called FITS as binary tables. FITS was first introduced in 1979. As one of the oldest scientific data formats, it continues to be widely
used
and expanded.

FITS reference: FITS: A Flexible Image Transport System, Wells, D. C., Greisen, E. W., and Harten, R. H., *Astronomy & Astrophysics Supplement Series*,
44,
363‐370,
1981. http://adsabs.harvard.edu/cgi‐bin/nph‐ bib\_query?bibcode=1981A%26AS...44..363W&db\_key=AST&high=3db47576cf05627

FITS Binary Table reference: Binary Table Extension to FITS, Cotton, W. D., Tody, D. B., and Pence, W. D., *Astronomy & Astrophysics Supplement Series*,
113,
159‐166,
1995. http://adsabs.harvard.edu/cgi‐bin/nph‐ bib\_query?bibcode=1995A%26AS..113..159C&db\_key=AST&high=3db47576cf06210

Additional
detailed
documentation
is
available
on‐line. http://fits.gsfc.nasa.gov/fits\_documentation.html

Standard reader software is available from GSFC for many different languages. A graphical program
called
"fv"
is
useful
for
browsing
the
contents
without
writing
any
programs. http://heasarc.gsfc.nasa.gov/docs/software/ftools/fv/

```
For
IDL,
we
use
mrdfits.pro.
http://idlastro.gsfc.nasa.gov/mrdfits.html
http://idlastro.gsfc.nasa.gov/fitsio.html
```
An
example
of
using
mrdfits
directly
follows:

```
IDL> data1 = mrdfits( 'EVS_L2_2010151_20_002_01.fit.gz', 1 ,hdr, 
/unsigned )
```
This reads HDU #1 and returns an array of structures called "data1". Note that HDU #0 is reserved
for
image
data,
so
it
is
NULL.

Alternatively,
we
provide
an
IDL
function
called
eve\_read\_whole\_fits.pro (replaces read generic fits pro) that is available from the EVE website to read all of the HDUs in the EVE FITS files. It iterates over the HDUs and builds a structure containing all of the HDU data. It is really a wrapper for the mrdfits.pro functions. This may be more useful for users that
wish
to
read
all
of
the
data
with
one
function
call.

```
IDL> d=eve_read_whole_fits('EVS_L2_2010120_00_003_01.fit.gz')
% Compiled module: EVE_READ_WHOLE_FITS.
% Compiled module: FITS_INFO.
% Compiled module: SXPAR.
% Compiled module: GETTOK.
% Compiled module: STRN.
% Compiled module: MRD_SKIP.
% Compiled module: VALID_NUM.
% Compiled module: MRDFITS.
% Compiled module: FXMOVE.
% Compiled module: MRD_HREAD.
% Compiled module: FXPAR.
% Compiled module: MATCH.
% Compiled module: MRD_STRUCT.
IDL> help,d,/str 
** Structure <1a27e28>, 8 tags, length=16906744, data length=16903140, 
refs=1:
  PRIMARY LONG 0
  PRIMARY_HEAD STRING Array[5]<br>SPECTRUMMETA STRUCT -> <Anon
                             -> <Anonymous> Array[5200]
    SPECTRUMMETA_HEADER
                           Array[27]
```
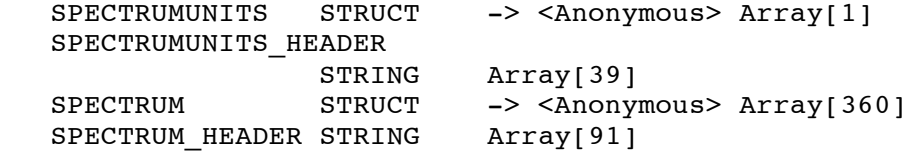

The primary data unit is null for the level 2 spectrum file, but there is a standard 5 line header that is returned in PRIMARY\_HEAD. The next substructure contains metadata for the
spectrum
(SPECTRUMMETA)
with
an
array
of
strings
created
from
the
header.
The
next structure contains the units with brief descriptions (SPECTRUMUNITS). The data is in the SPECTRUM substructure. The tags in the SPECTRUM and SPECTRUMUNITS structures match for easier use. The SPECTRUM also has associated keyword that are returned in the SPECTRUM\_HEADER
string
array.

The SPECTRUMMETA array of structures contains 5200 elements, with one of the structure tags corresponding to the wavelength. Accuracy is not yet implemented.

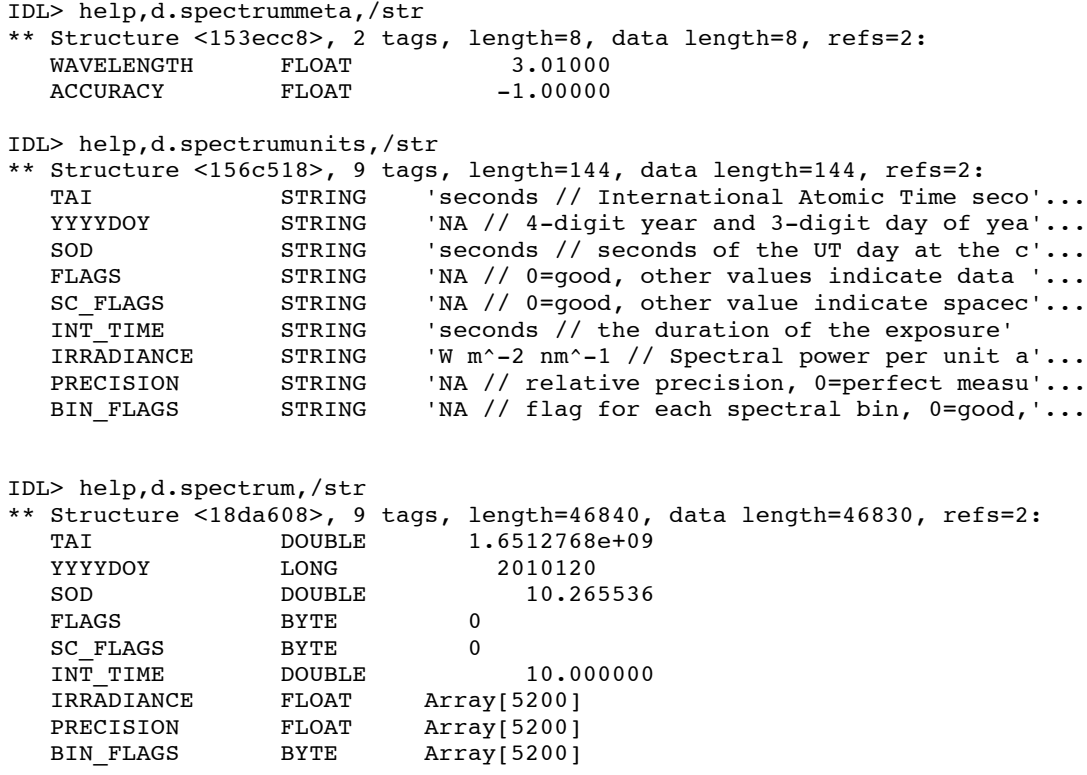

To plot one integration from this file of 360 spectral measurements, this IDL command could
be
used.
The
plot
is
shown
below.

```
IDL> plot, d.spectrummeta.wavelength, d.spectrum[0].irradiance, /ylog, $
      yr=[1e-6,1e-2], xr=[6,106], xs=1, $
      xtitle='Wavelength (nm)', ytitle='Irradiance (W/m^2/nm)'
```
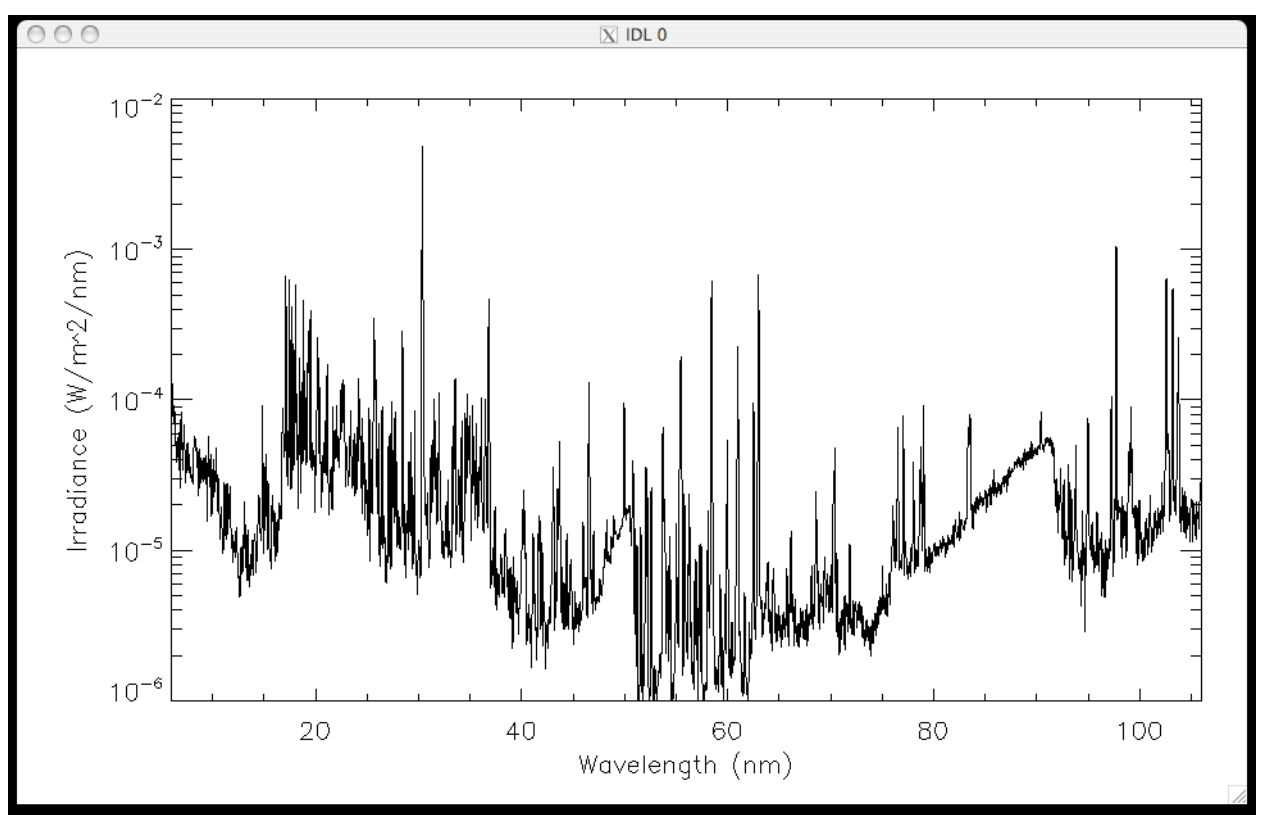

**Figure 1. The first normal operations spectrum from EVE, April 30, 2012.**

TAI is
the
number
of
seconds
elapsed
since
the
TAI
epoch
(Jan
1,
1958).

YYYYDOY is the year and day of year.

SOD is the seconds of day.

FLAGS contain 32-bit fields that are used to indicate validity.

INT TIME is the integration time in seconds.

IRRADIANCE is
the
irradiance
in
Watts
/
meter^2
/
nanometer at
1‐AU.

PRECISION is the relative uncertainty based on counting statistics (0-1).

BIN FLAGS is a byte flag for each spectral bin (0=good).

Additional
information
is
in
the
string
array
header.

### **Level 2 Lines/Bands Products:**

These products are read the same way as the spectra products, except there are 6 non-null HDUs
available
to
read.

Reading
the
data
directly
with
mrdfits
is
one
option.

```
IDL> data1 = mrdfits( 'EVL_L2_2010151_20_003_01.fit.gz', 1, hdr, 
/unsigned)
```
Another is to read the whole file with eve read whole fits.pro. The mrdfits library of tools will still need to be in the IDL path.

```
IDL> d=eve_read_whole_fits('EVL_L2_2010120_00_003_01.fit.gz')
% Compiled module: EVE_READ_WHOLE_FITS.
% Compiled module: FITS_INFO.
% Compiled module: SXPAR.
% Compiled module: GETTOK.
% Compiled module: STRN.
% Compiled module: MRD_SKIP.
% Compiled module: VALID_NUM.
% Compiled module: MRDFITS.
% Compiled module: FXMOVE.
% Compiled module: MRD_HREAD.
% Compiled module: FXPAR.
% Compiled module: MATCH.
IDL> help,d,/str
** Structure <18f7008>, 14 tags, length=293272, data length=289668, refs=1:
  PRIMARY LONG 0
  PRIMARY HEAD STRING Array[5]
   LINESMETA STRUCT -> <Anonymous> Array[30]
   LINESMETA_HEADER
STRING Array[46]
 BANDSMETA STRUCT -> <Anonymous> Array[20]
   BANDSMETA_HEADER
STRING Array[28]
 DIODEMETA STRUCT -> <Anonymous> Array[6]
   DIODEMETA_HEADER
STRING Array[27]
 QUADMETA STRUCT -> <Anonymous> Array[4]
   QUADMETA_HEADER STRING Array[27]
  LINESDATA STRUCT -> <Anonymous> Array[360]
   LINESDATA_HEADER
                  STRING Array[124]
   LINESDATAUNITS STRUCT -> <Anonymous> Array[1]
   LINESDATAUNITS_HEADER
                  STRING Array[55]
IDL> help,d.linesmeta,/str 
** Structure <15661b8>, 7 tags, length=64, data length=64, refs=2:
  WAVE_CENTER FLOAT 9.39260
  WAVE_CENTER<br>WAVE_MIN FLOAT 9.33000<br>C 42000
  \begin{array}{ccc} \tt WAVE\_MAX & \tt FLOAT & \tt 9.43000 \\ \tt LOGT & \tt FLOAT & \tt 6.81000 \end{array}LOGT
  NAME STRING 'Fe XVIII'
  TYPE STRING 'F'<br>BLENDS STRING '
               STRING
```
The LINESMETA tag is from HDU #1. It contains the binary table of information related to the
extracted
solar
emission
lines.
Currently
there
are
30
lines,
and
the
first
is
Fe
XVIII.

```
IDL> help,d.bandsmeta,/str 
** Structure <1565078>, 2 tags, length=32, data length=32, refs=2:
                 STRING 'AIA A94
  TYPE STRING 'AIA<sup>'</sup>
```
The BANDSMETA tag is a binary table of the extracted bands from the EVE spectrum that correspond to the
7
AIA
spectral
bands,
two
GOES‐14
bands,
4
extracted
MEGS
spectral

bands corresponding to the ESP diodes, two very broadbands used for creating the  $Q<sub>EUV</sub>$ proxy, two MEGS-A broadbands representing each slit, and 3 MEGS-B bands . The band names
are
printed
here.

IDL> print,d.bandsmeta.name AIA\_A94 AIA\_A131 AIA\_A171 AIA\_A193 AIA\_A211 AIA\_A304 AIA\_A335 GOES-14 EUV-A GOES-14 EUV-B MA171 MA257 MA304 MA366 E7-37 E37-45 MEGS-A1 MEGS-A2 MEGS-B short MEGS-B both MEGS-B long

The
diode
measurements
(ESP
and
MEGS‐P)
are
averaged
down
to
the
10‐second spectrum cadence
from
the
4
Hz
measurements
to
create
a
more
convenient
way
to
compare
the
data to
other
measurements.

```
IDL> help,d.diodemeta,/str
** Structure <1568368>, 2 tags, length=32, data length=32, refs=2:
   NAME STRING 'ESPQ '
                STRING
```
The ESP central quad diode contains information about the center of brightness for the 0.1-7
nm
bandpass.
These
are
normalized
to
provide
a
relative
measure
of
the
distribution
of irradiance.
During
flare
periods,
the
difference
of
flare
and
pre‐flare
measurements indicates
the
flare
position.

```
IDL> help,d.quadmeta,/str 
** Structure <15642d8>, 2 tags, length=32, data length=32, refs=2:
  NAME STRING 'Q0'<br>TYPE STRING 'ESP'
                   STRING
```
The
actual
science
measurements
are
all
contained
in
LINESDATA.

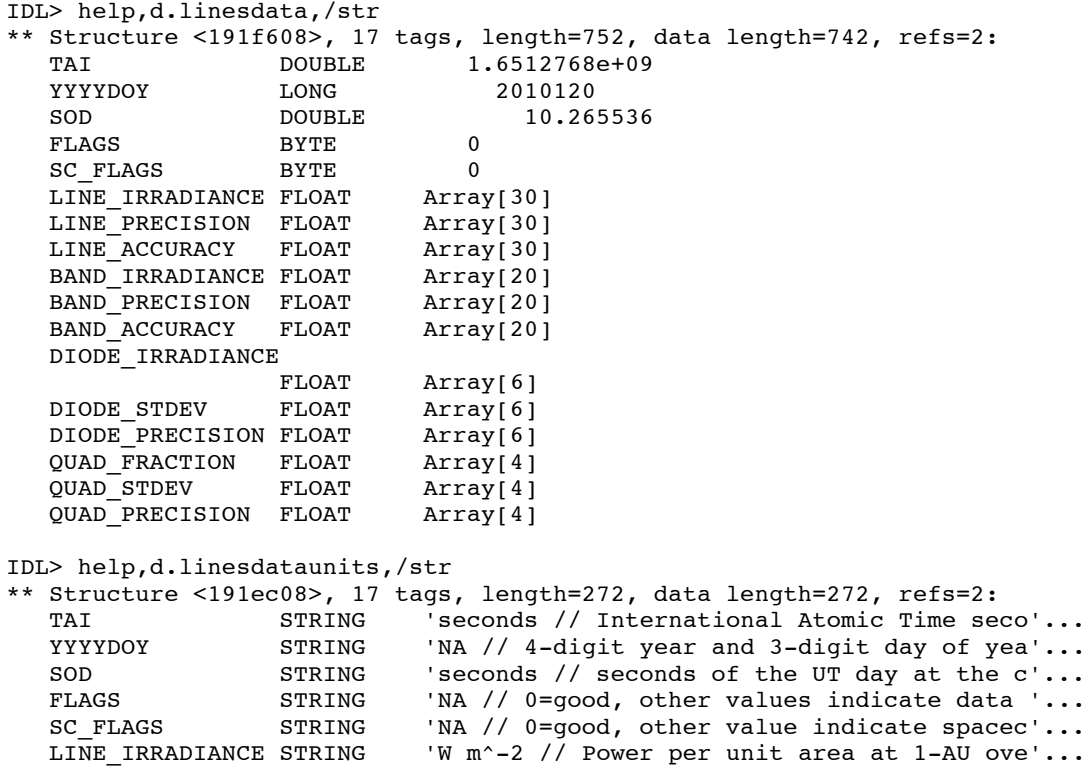

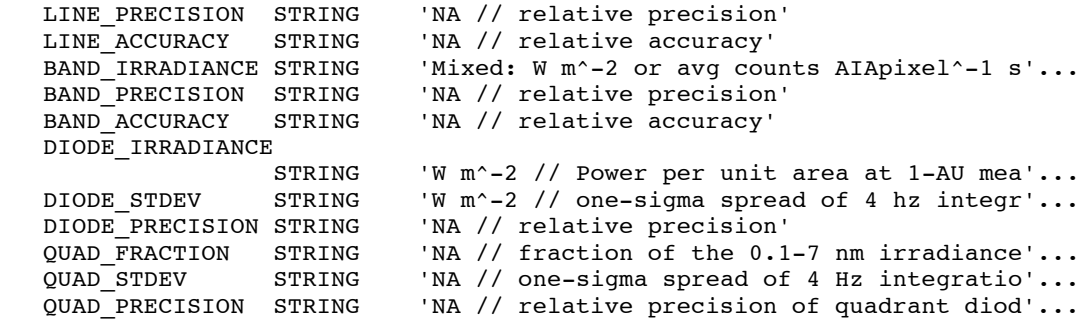

# **SolarSoft**

SolarSoft
and
IDL
users
may
wish
to
download
the
EVE
SolarSoft
software
package.
It
is available
at
our
web
site
by
browsing
the
Data
Access
page.

http://lasp.colorado.edu/home/eve/data/data‐access/

Additional
information
about
SolarSoft
can
be
found
through
the
LMSAL
website, http://www.lmsal.com/solarsoft.

Note
that
the
EVE
SolarSoft
package
can
be
run
in
IDL
without
SolarSoft.